# Business Analysis

The most challenging project of Ludovic ROSSI

Creation of an advanced software with Excel

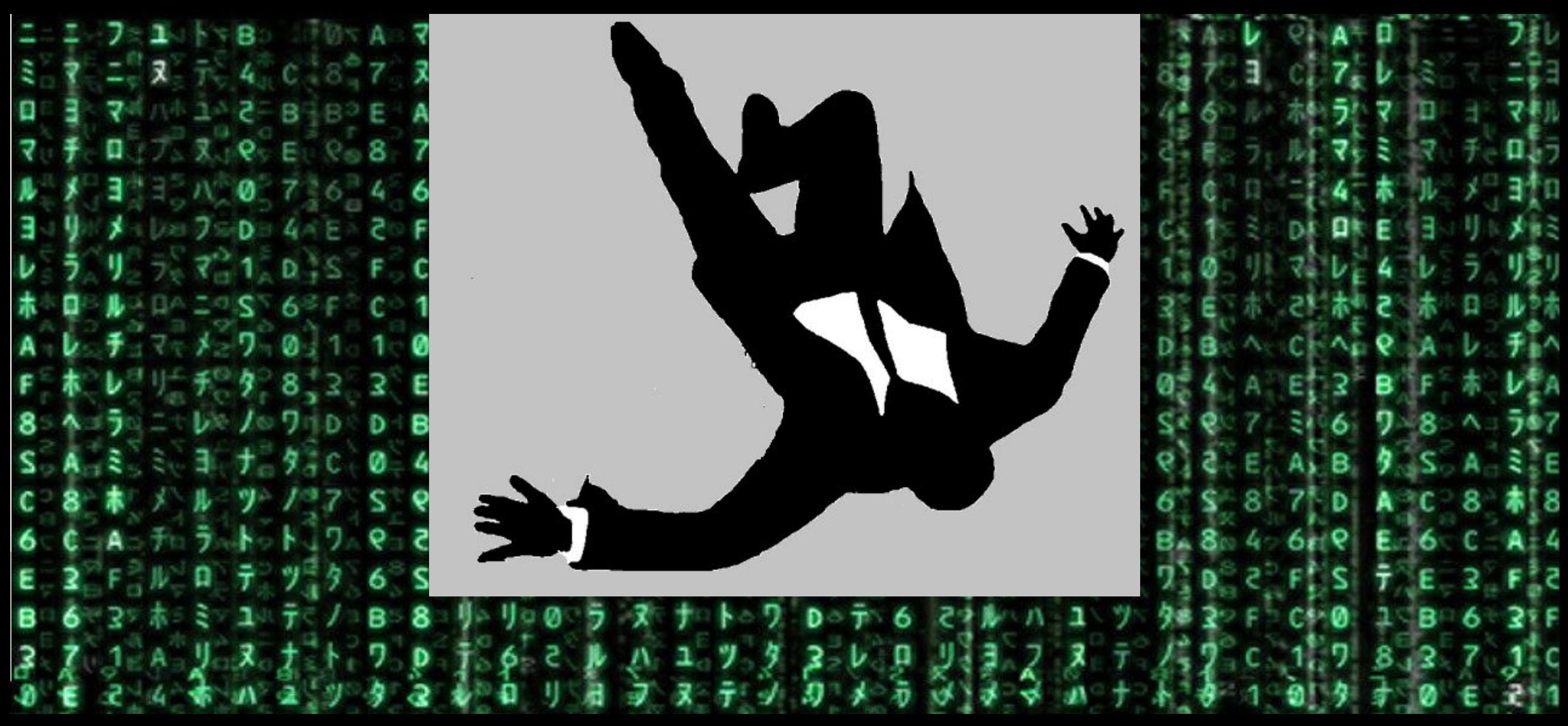

No challenge, no transcendence in my work, no self-surpassing So what else? How could I create my own challenge?

At this moment, I found a new **personal** Challenge. I had to find it, to continue to learn, to improve myself, to develop new skills, or maybe just to project myself in something crazy, strange or finally maybe just different.

 To be a Human with his own personality, and not the extension of my last software and realizations.

I wanted to leave this mental Prison that I created in my comfort zone.

Because others considered that it would be impossible… I had to try it, I had to achieve it.

#### Challenge : Create an advanced Excel-game.

What should I take in account at this moment:

- Determinate my area of Alities, my own limits and the way to
- Imagine the final result and conceptualize the main aspect of the layout and data.
- The creation of a statistical basis (Statistics of creatures, presentation for each creature, Evolution , Attacks…)
- The creation of the Database ( Pictures of creatures, attacks, movement, players, etc.…)
- The main rules to respect during the game
- The realization of the Software and programming

## The main ground skills to realise this project

• VBA:

- *•Advanced structuration of VBA (Autorun…)*
- *• Variable (dim) and controls*
- *•Graphical & Indicators & Complexes-formulas*
- *•Userform / Image- & Object Integration and management*
- *• Multi-loop and conditions- & Probability control*
- *• Time management*
- *• Error-resolution & treatment of methodology of resolution*

#### What I wanted to realise

- Create a multi-functional environment (Map with several types of environment)
- Permits Interaction between the player and his environment
- (identification of wall, of the type of field ( Grass, forest, sea…) teleportation of the player….)
- Determine the type of environment and create some options of fight.
- Have the way to fight several type of enemies (human and Pokémon) with some specifics options ( Environment of the battle, dialogs, variation of the level and statistics, evolutions)
- Allows the player to use several Pokémon to fight foes.
- Create an A.I able to take basic choices during the battles.
- With the different sprites created give the feeling to assist to a real match.

#### Creation of the Databank of Pictures:

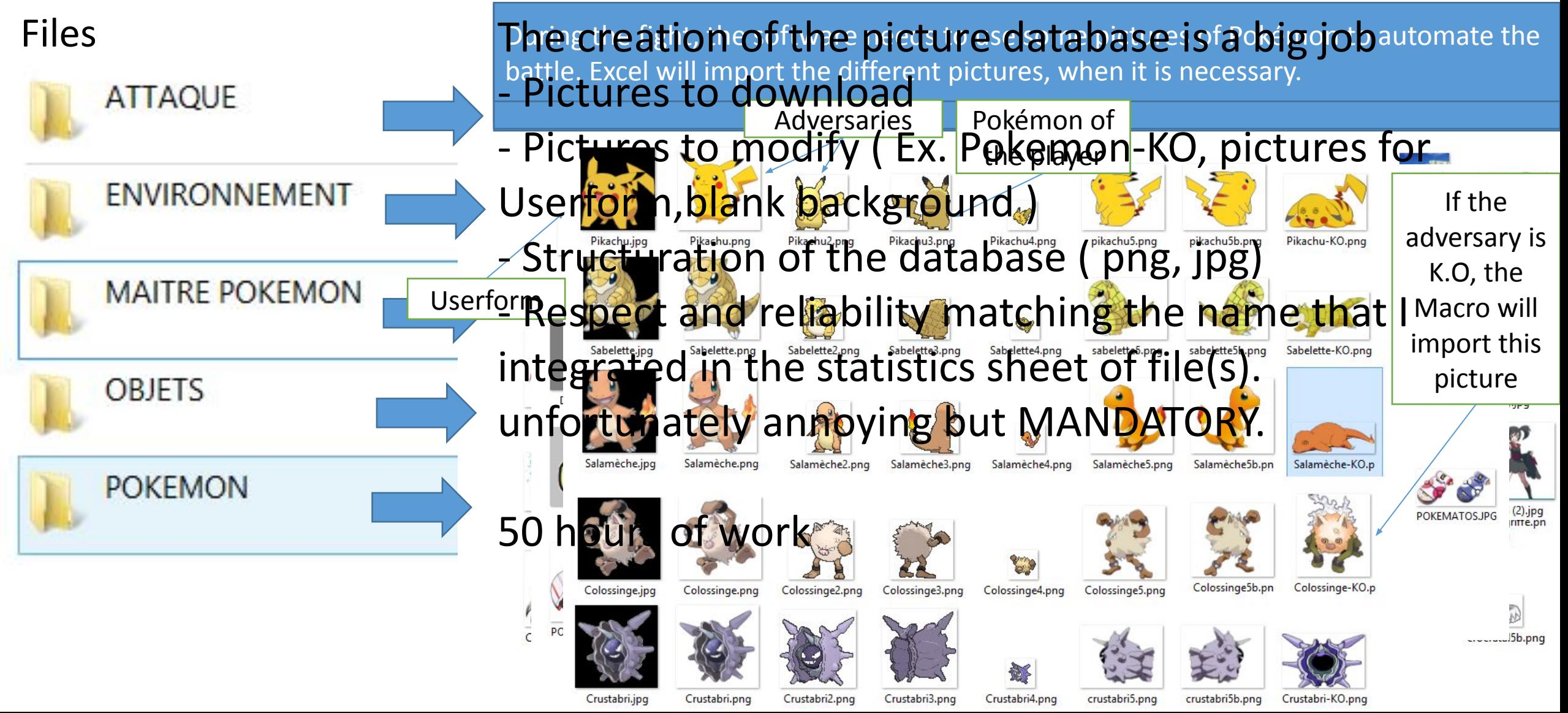

#### Layout: Environment of the player ( Examples)

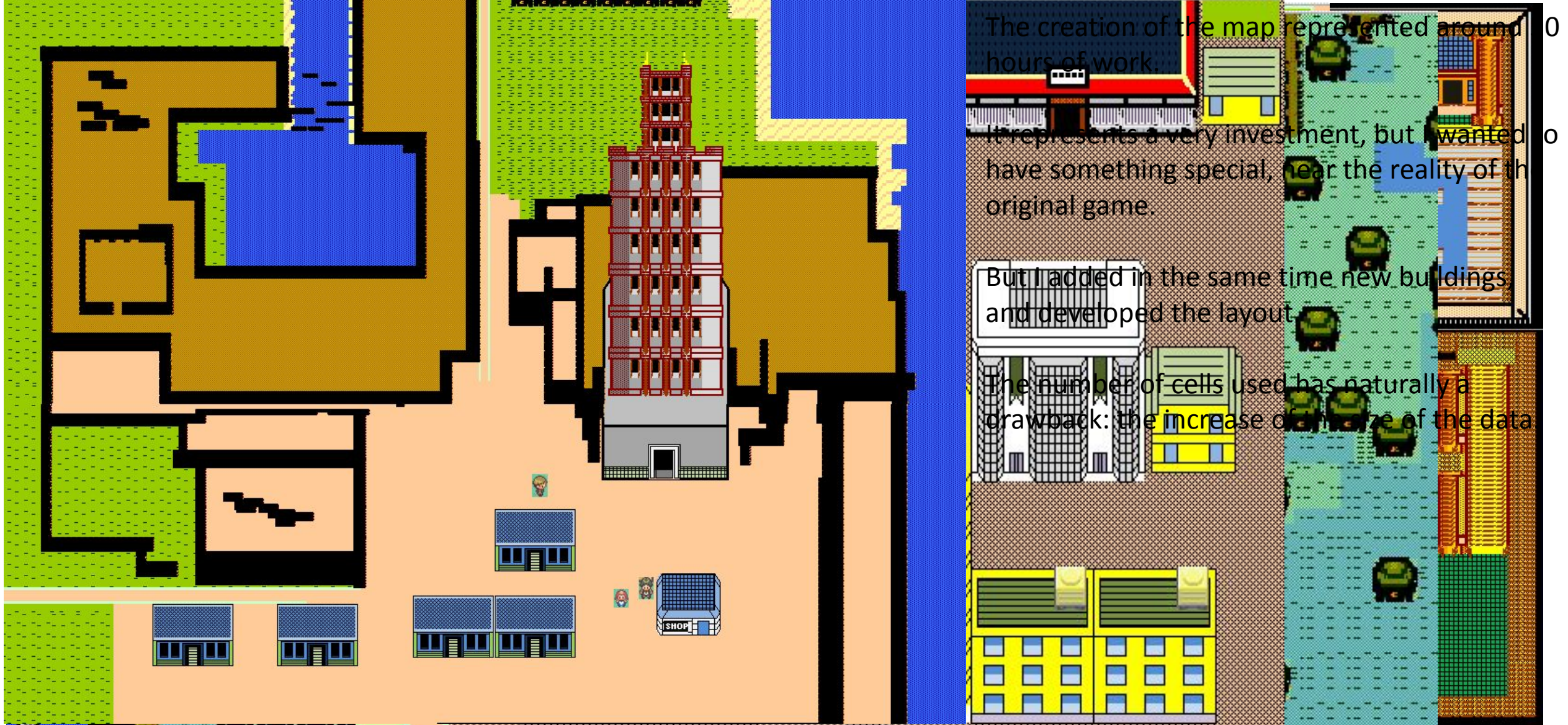

#### The gameplay

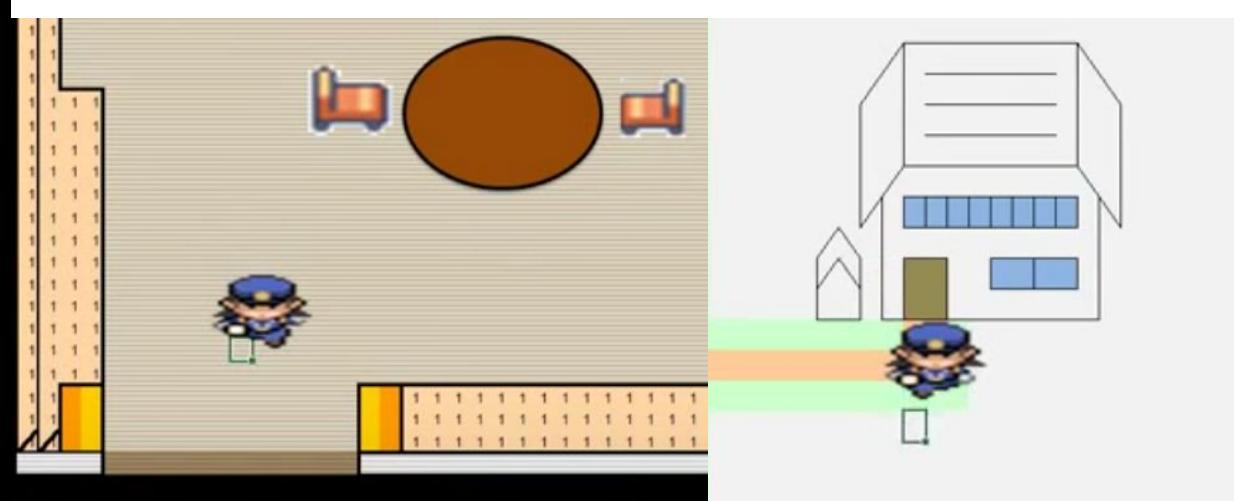

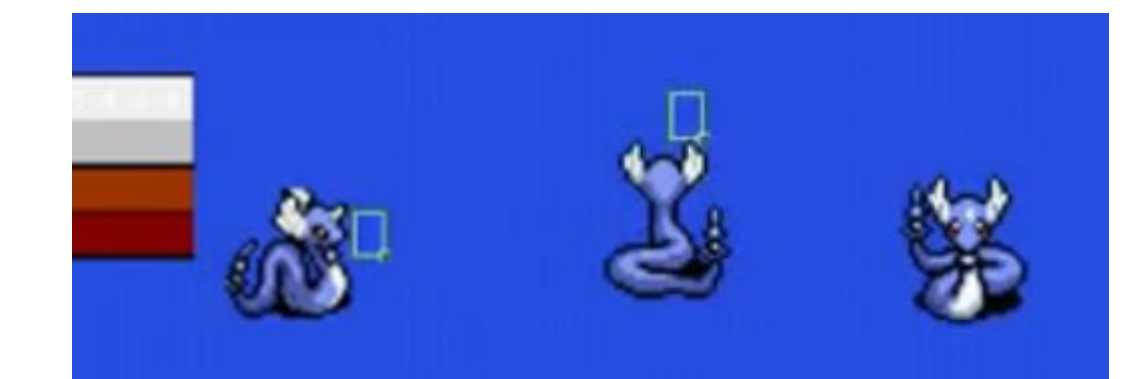

Identification of the field: Here water => SURF A new sprite is used when we left the continent.

Teleportation: The macro identified that I wish leave the House.

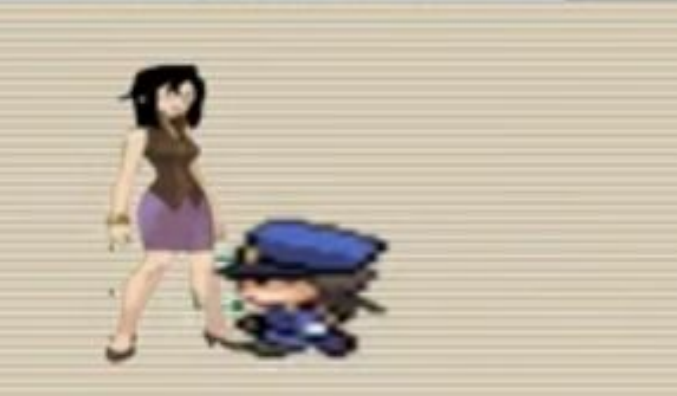

The player is meeting an adversary. The macro will import the dialogs planed for this adversary.

The fight will soon begin. Let's go.

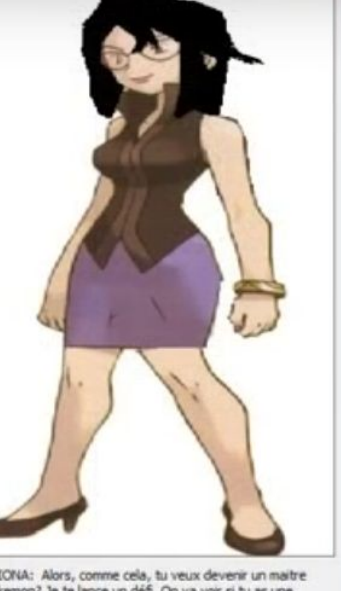

LIONA: Alors, comme cela, tu veux devenir un maitre Pokemon? Je te lance un défi. On va voir si tu as une hanne de récipsir. Combattit

Vous devez accenter le combat

Combattre

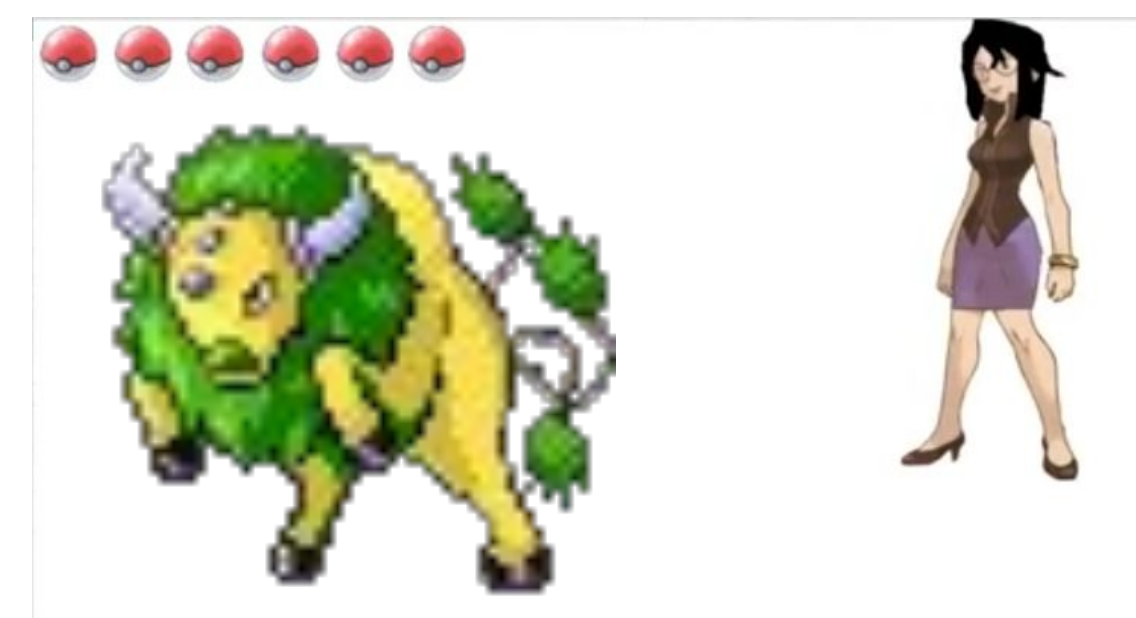

Alors, comme cela, tu veux devenir un maitre Pokemon? Je te lance un défi. On va voir si tu as une chance de réussir. Combat!!!!

## Annex functions (Layout, User form)

Concerning my version of the game, I integrated some basic functions of the game, for example, the Pokematos.

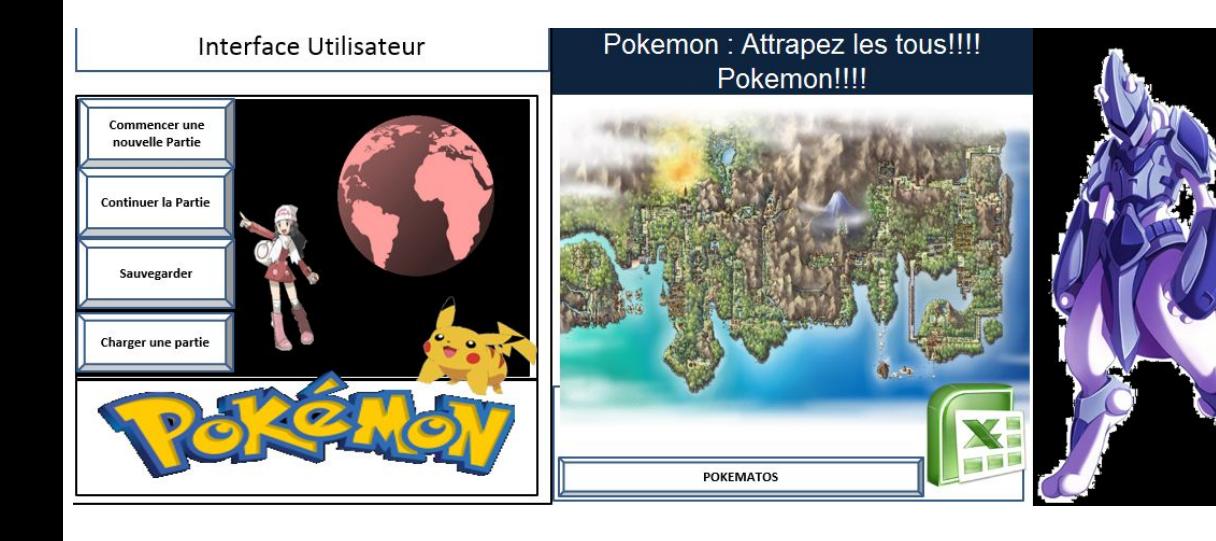

## **The Pokedexy**

The creation of the Pokematos with an User form represented around 20 Hours of Work. But it is in any case useful for the player.

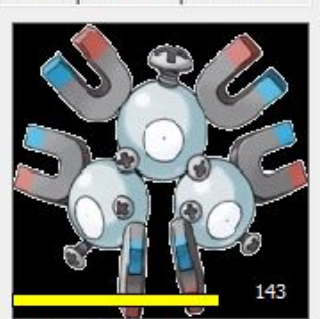

**MAGNÉTON** 

**AOUALI** 

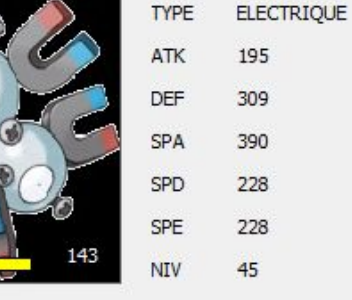

**TYPE** 

ATK

DEF

**SPA** 

SP<sub>D</sub>

SPF

**ELECTRIQUE** 

207

113

188

150

338

55

EAU

195

180

330

285

195

 $40$ 

CARTE | POKEDEX | INVENTAIRE POKEMONS | JOUEUR |

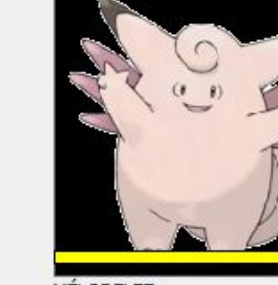

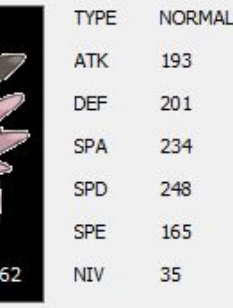

**MÉLODELFE** 

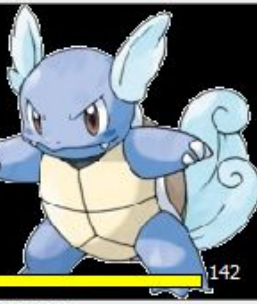

**TYPE** EAU ATK 152 **DEF** 192 **SPA** 156 SP<sub>D</sub> 192 **SPE** 140 28 **NIV** 

CARABAFFE

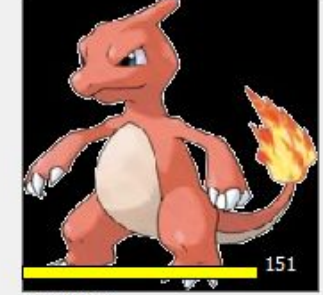

**TYPE FEU** ATK 167 DEF 151 **SPA** 208 **SPD** 169 SPE 208 **NIV** 32

**REPTINCEL** 

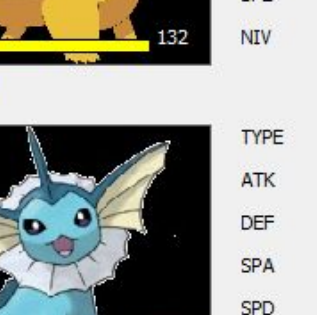

To use the Software, we need to integrate all the data concerning the Pokémon and their abilities, their main statistics, the information to allow them to evolve (Stone or experience)

Ex: the Pokedex

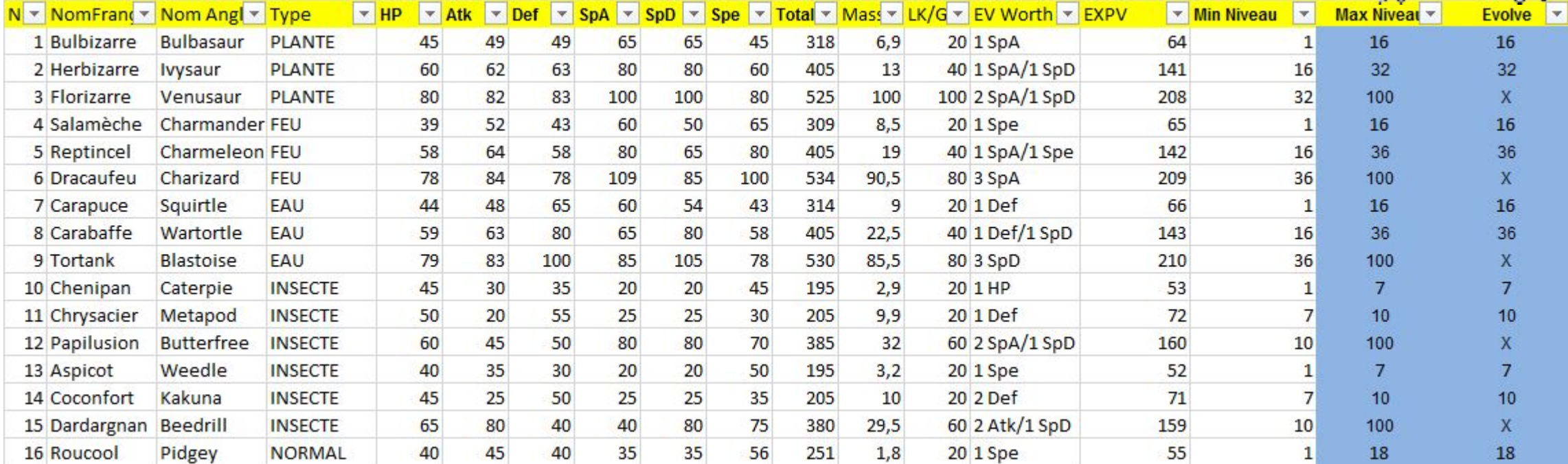

We also need to have a database for the attacks (name, type, power and precision).

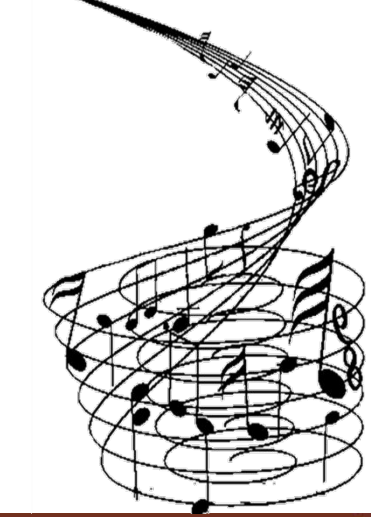

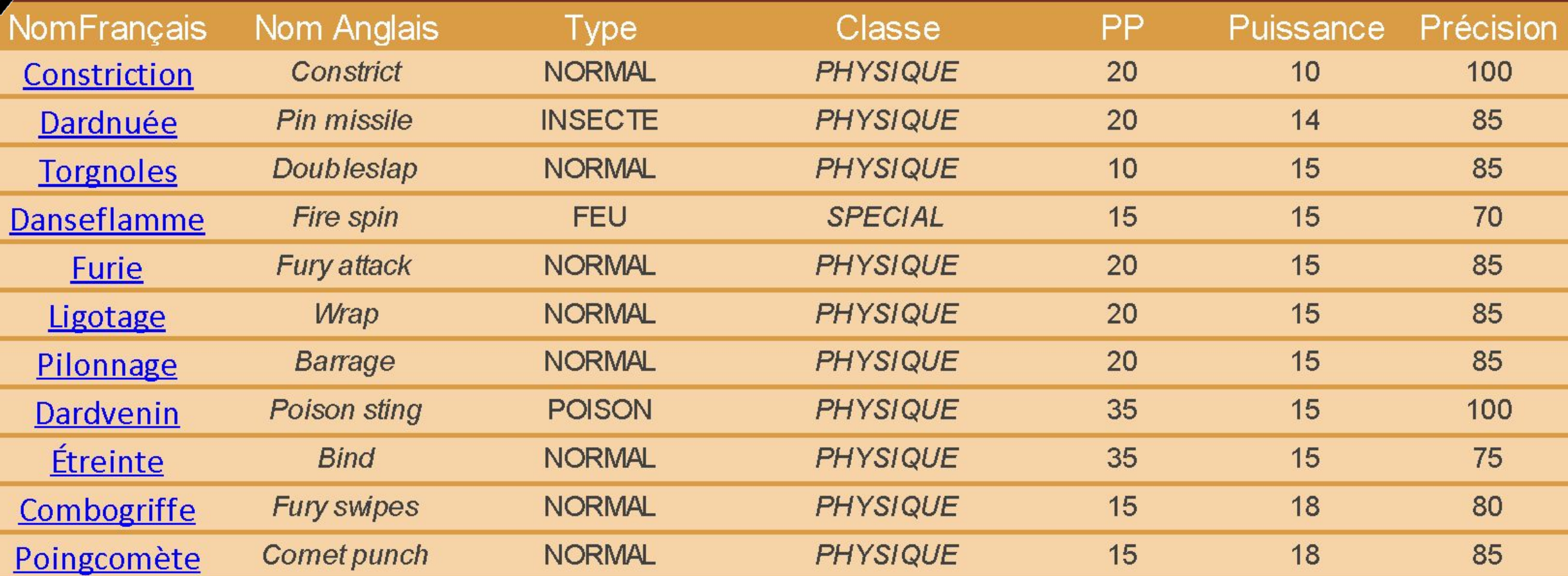

#### But it is not enough. We need to take in account the table of correspondence CE (strengths and weaknesses) and this formula to calculate the result of the attacks Statistics and Database

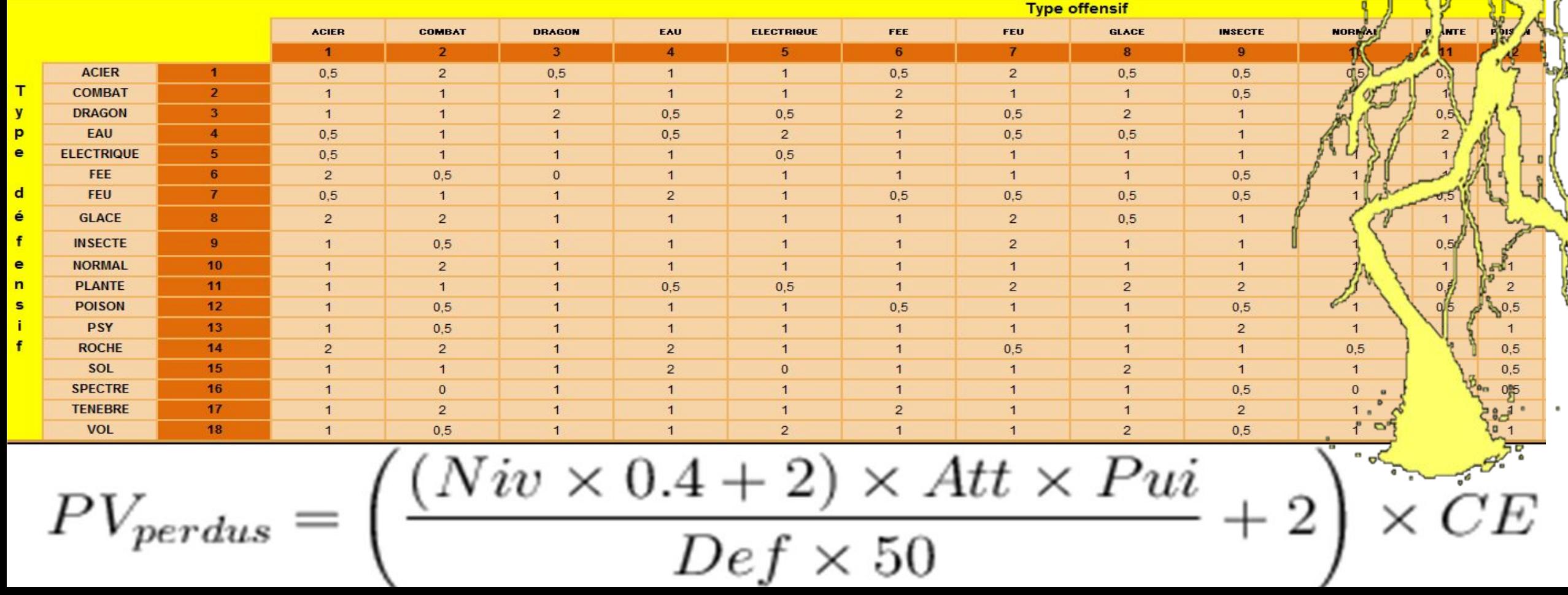

During a fight the level of the Pokemon is important. A Pokemon with a high level knows more attacks. So we need to look for in a data base, to know the attacks that Pokemon can used.

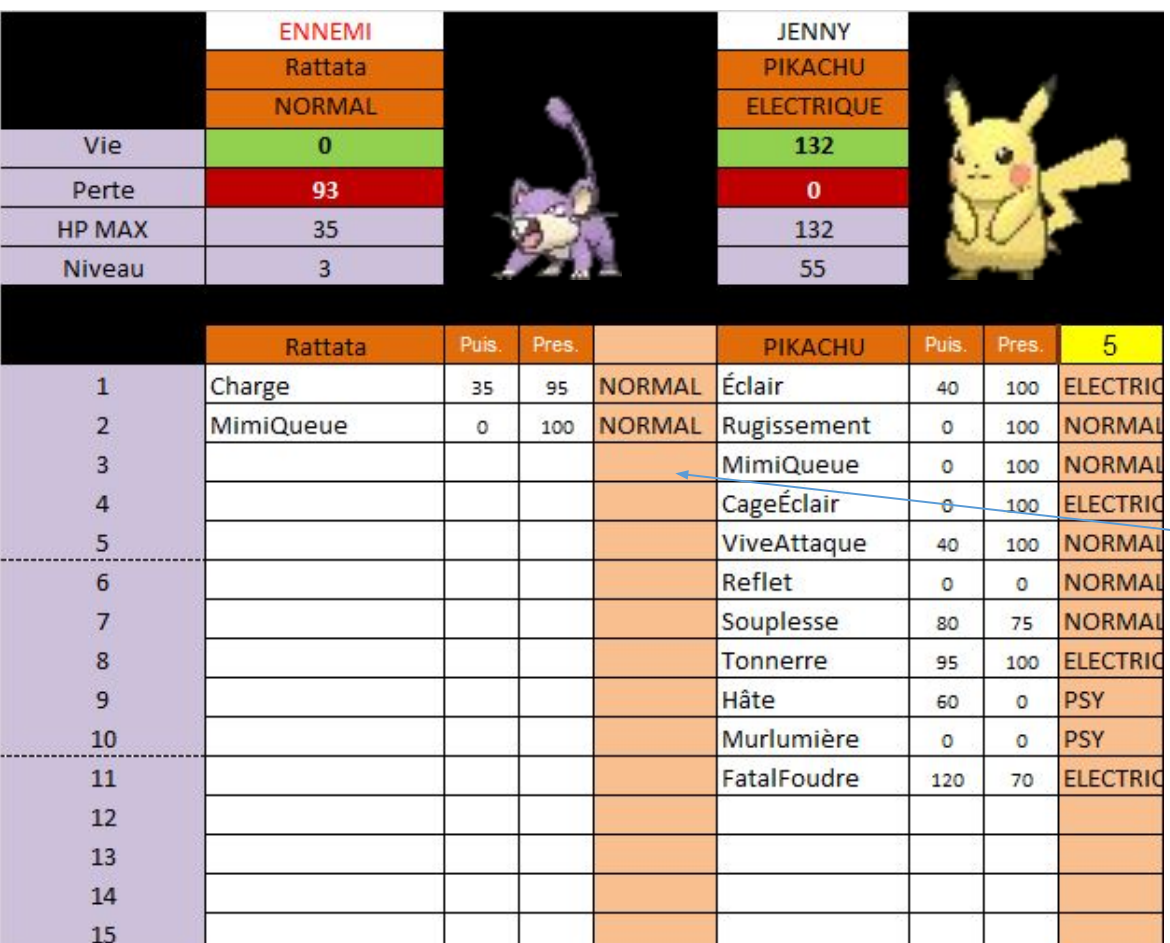

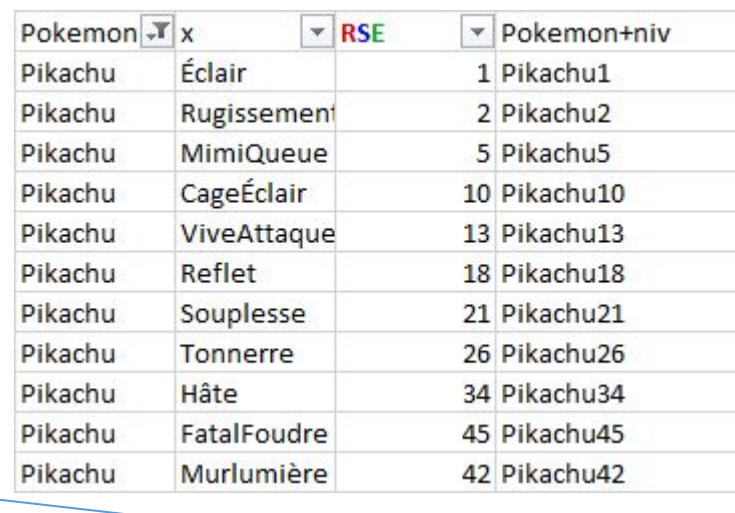

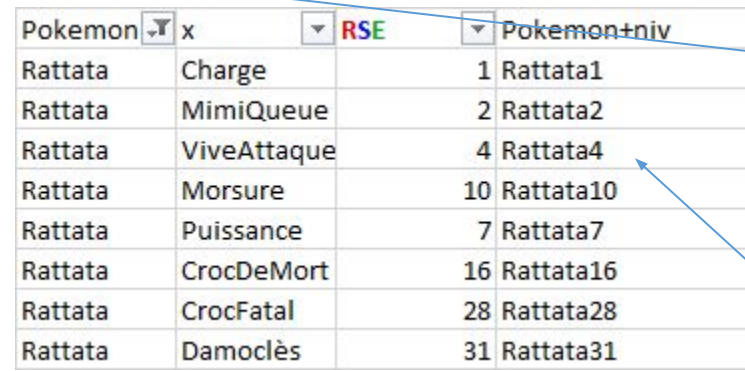

 $\Box$  Pikachu reached the 55<sup>th</sup> level.

The last attack that he learned is "Fatalfoudre" at the level 45.

In our example, Pikachu know all the attacks. He can use all his abilities against Rattata.

Rattata in our example is weak. He knows just 2 attacks. But he will learn soon Viveattaque. If he survives to the battle, of course.

When we are in a meadow or in a forest, we can meet some wild Pokemon, and try to capture them.

But the probabilities of meeting are not the same everywhere. The typology of the environment has an impact about the type of Pokémon.

Example : In the water, we have 10% (1/10) of chance to meet **Stary.**

In the forest, we will meet often **Chenipan** ( 6/30) and sometimes **Insécateur** (1/30)

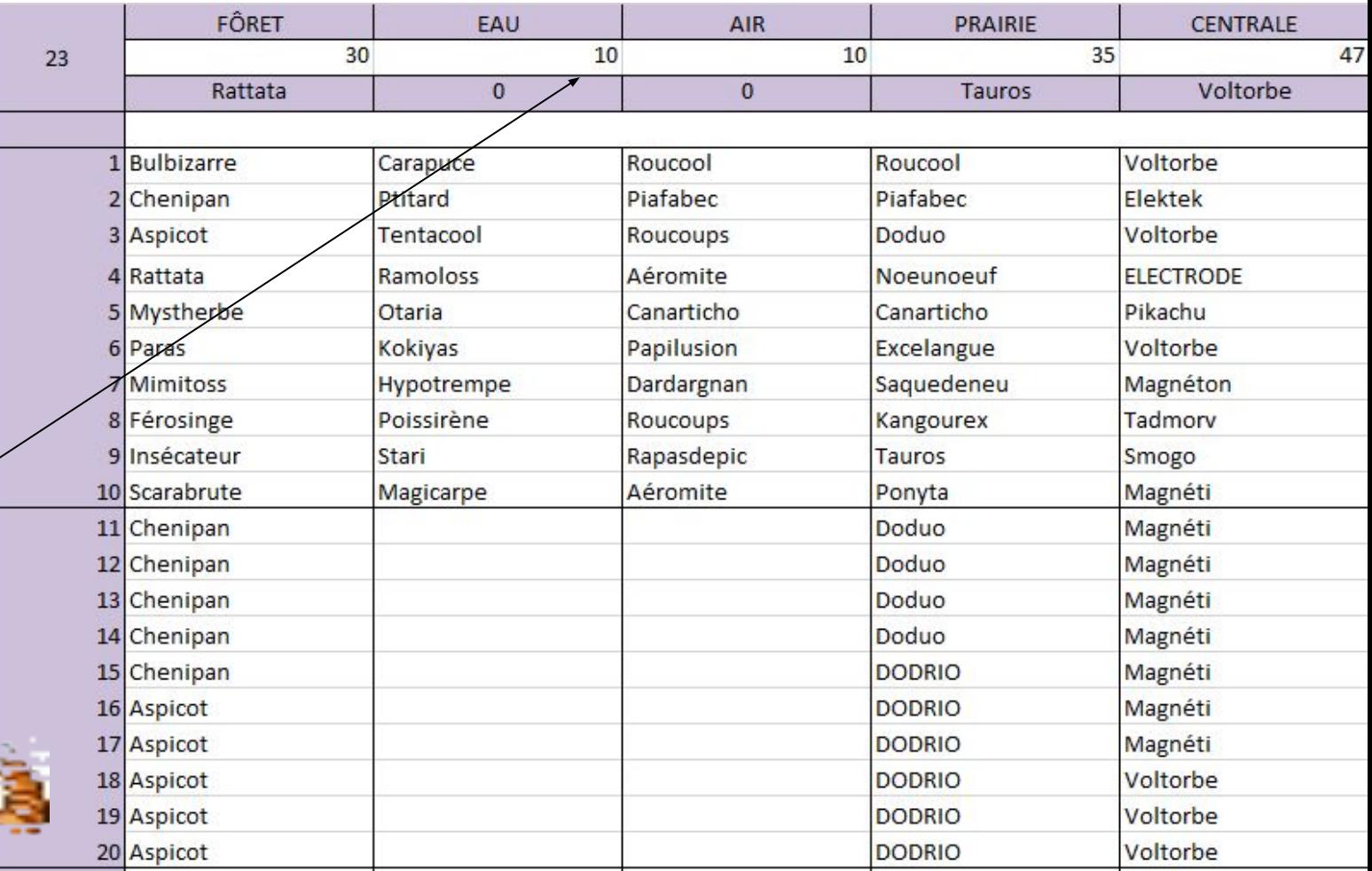

Other Example, during a fight, we can use a stone to transform our Pokemon, or our Pokemon can evolve at the end of the fight.

But we need to have this information in our Databank to know it.

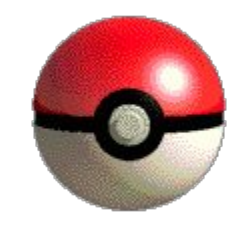

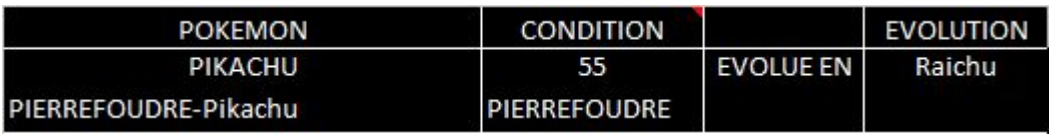

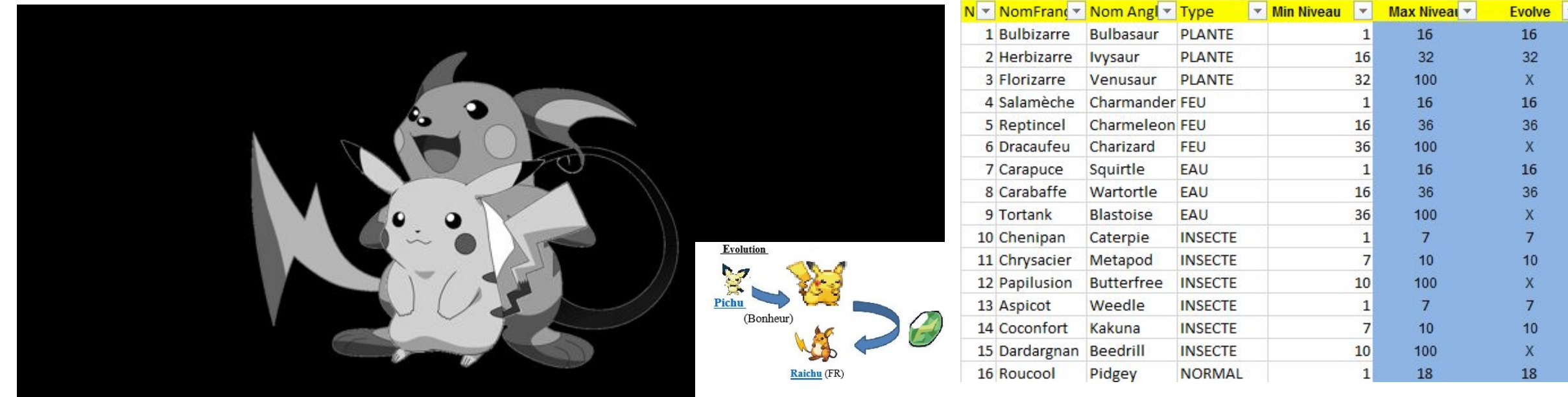

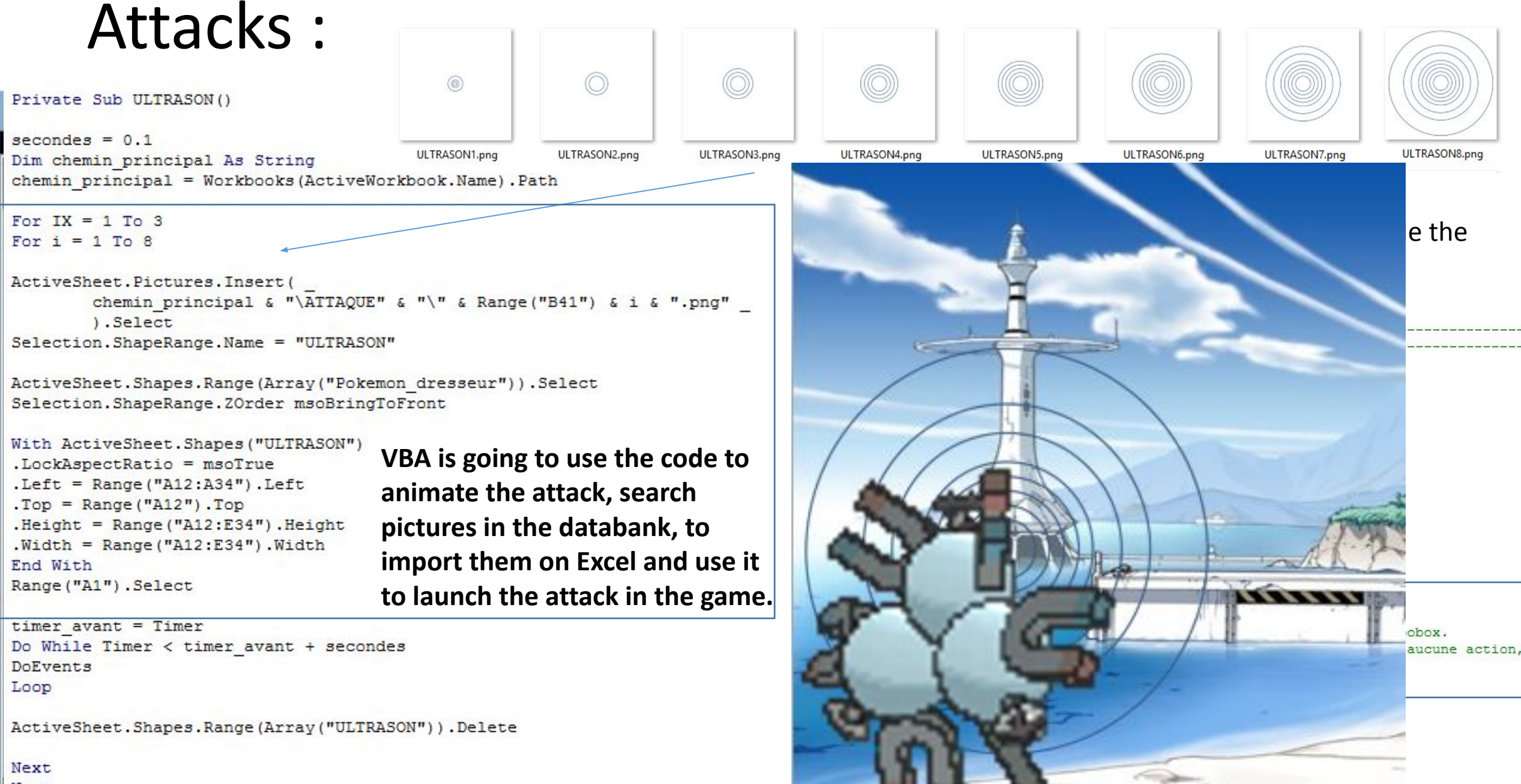

Next End Sub

#### Interested to know more? • you can consult my YouTube Channel…

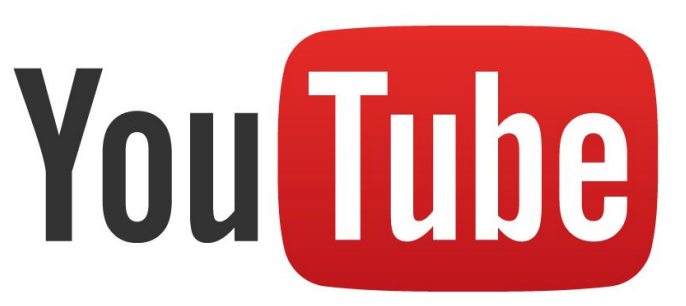

#### LUDOVIC ROSSI

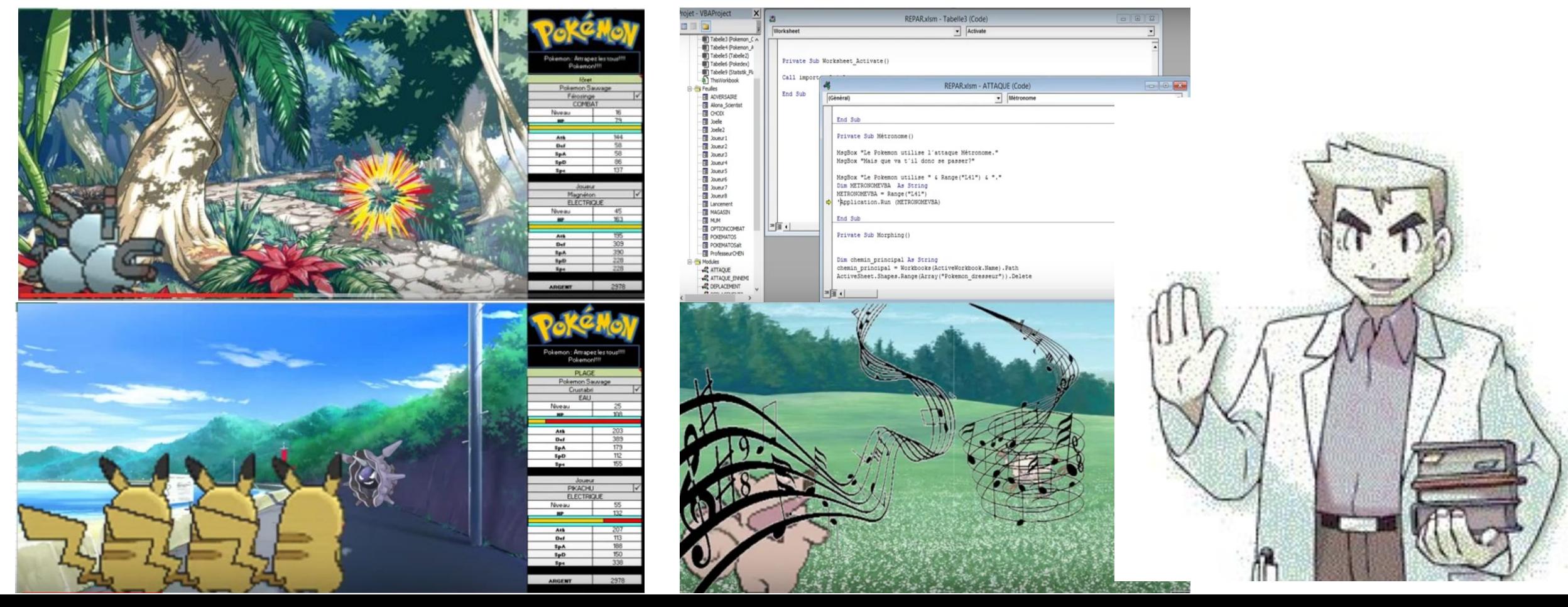